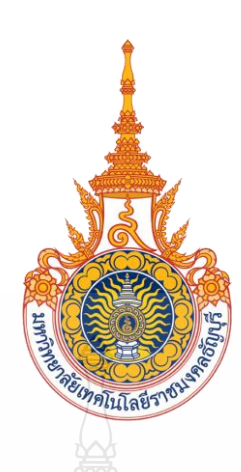

ระบบจัดการชั้นเรียน : กรณีศึกษา ภาควิชาวิศวกรรมคอมพิวเตอร์ คณะวิศวกรรมศาสตร์ มหาวิทยาลัยเทคโนโลยีราชมงคลธัญบุรี CLASS MANAGEMENT SYSTEM : DEPARTMENT OF COMPUTER ENGINEERING FACULTY OF ENGINEERING RAJAMANGALA UNIVERSITY OF TECHNOLOGY THANYABURI

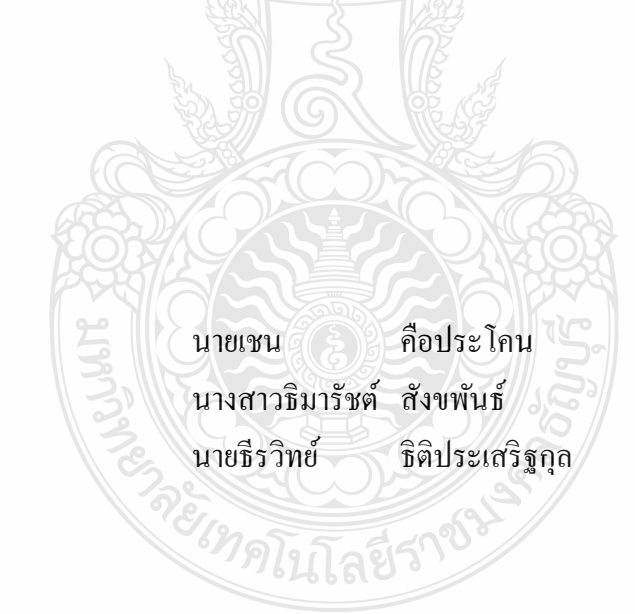

ปริญญานิพนธ์นี้เป็ นส่วนหนึ่งของการศึกษาตามหลักสูตรวิศวกรรมศาสตรบัณฑิต ภาควิชาวิศวกรรมคอมพิวเตอร์ คณะวิศวกรรมศาสตร์ มหาวิทยาลัยเทคโนโลยีราชมงคลธัญบุรี พ.ศ. 2556

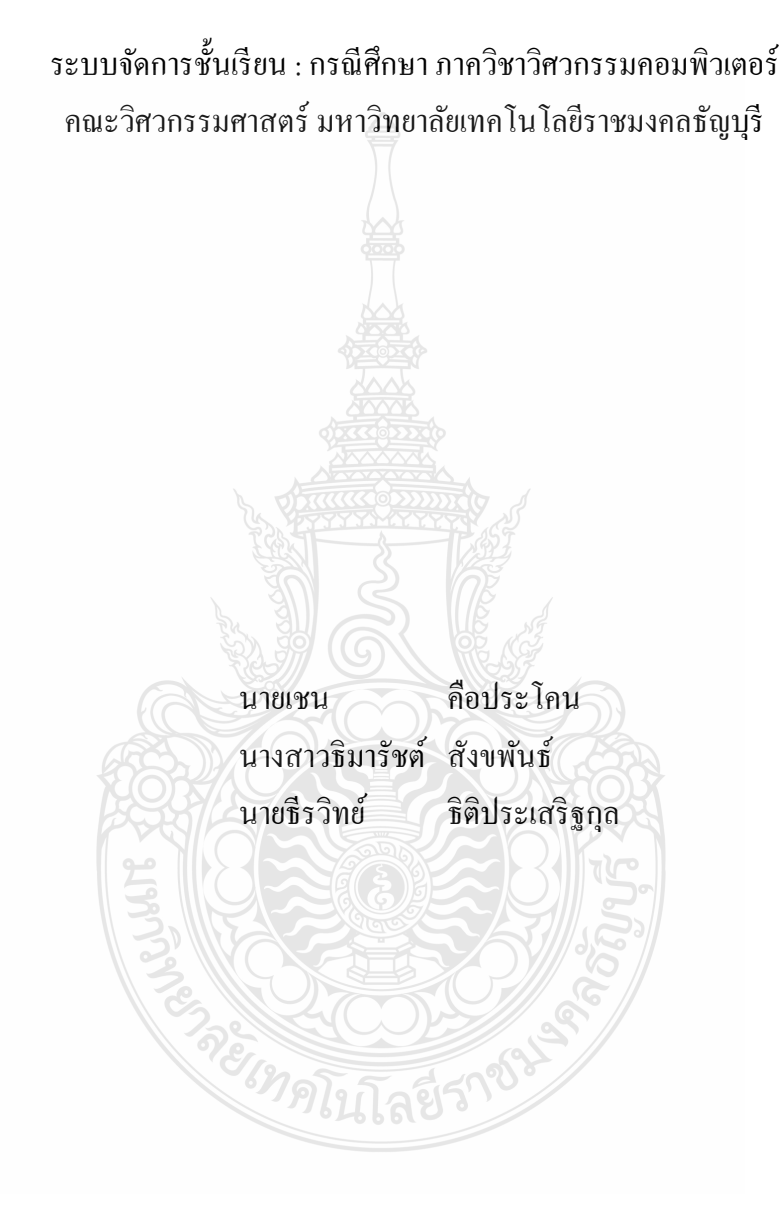

ปริญญานิพนธ์นี้เป็ นส่วนหนึ่งของการศึกษาตามหลักสูตรวิศวกรรมศาสตรบัณฑิต ภาควิชาวิศวกรรมคอมพิวเตอร์ คณะวิศวกรรมศาสตร์ มหาวิทยาลัยเทคโนโลยีราชมงคลธัญบุรี พ.ศ. 2556

# CLASS MANAGEMENT SYSTEM : DEPARTMENT OF COMPUTER ENGINEERING FACULTY OF ENGINEERING RAJAMANGALA UNIVERSITY OF TECHNOLOGY THANYABURI

MR. CHEN KHUEPRAKHON

MS. TIMARAT SUNGKHAPHAN

MR. THIRAWIT THITIPRASERTKUL

THIS PROJECT SUBMITTED IN PARTIAL FULFILLMENT OF THE REQUIREMENTS FOR THE BACHELOR DEGREE OF ENGINEERING DEPARTMENT OF COMPUTER ENGINEERING FACULTY OF ENGINEERING RAJAMANGALA UNIVERSITY OF TECHNOLOGY THANYABURI **YEAR 2013** 

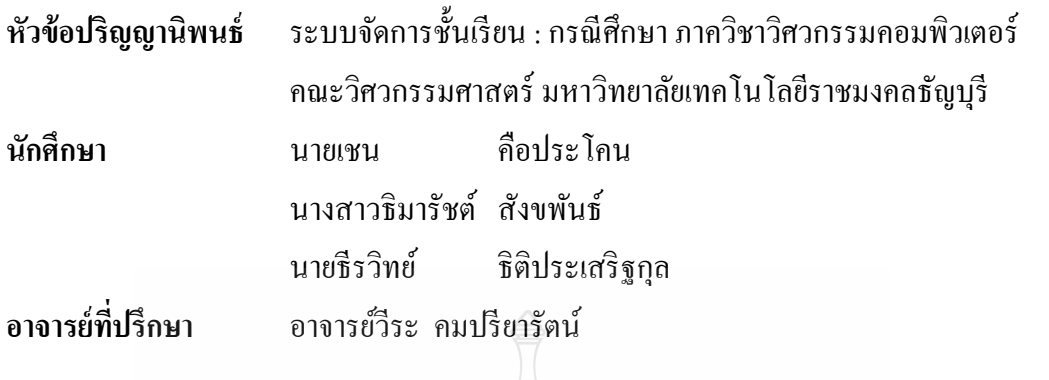

ภาควิชาวิศวกรรมคอมพิวเตอร์ คณะวิศวกรรมศาสตร์ มหาวิทยาลัยเทคโนโลยีราชมงคล ธัญบุรี อนุมัติให้ปริญญานิพนธ์นี้เป็ นส่วนหนึ่งของการศึกษาตามหลักสูตรวิศวกรรมศาสตรบัณฑิต

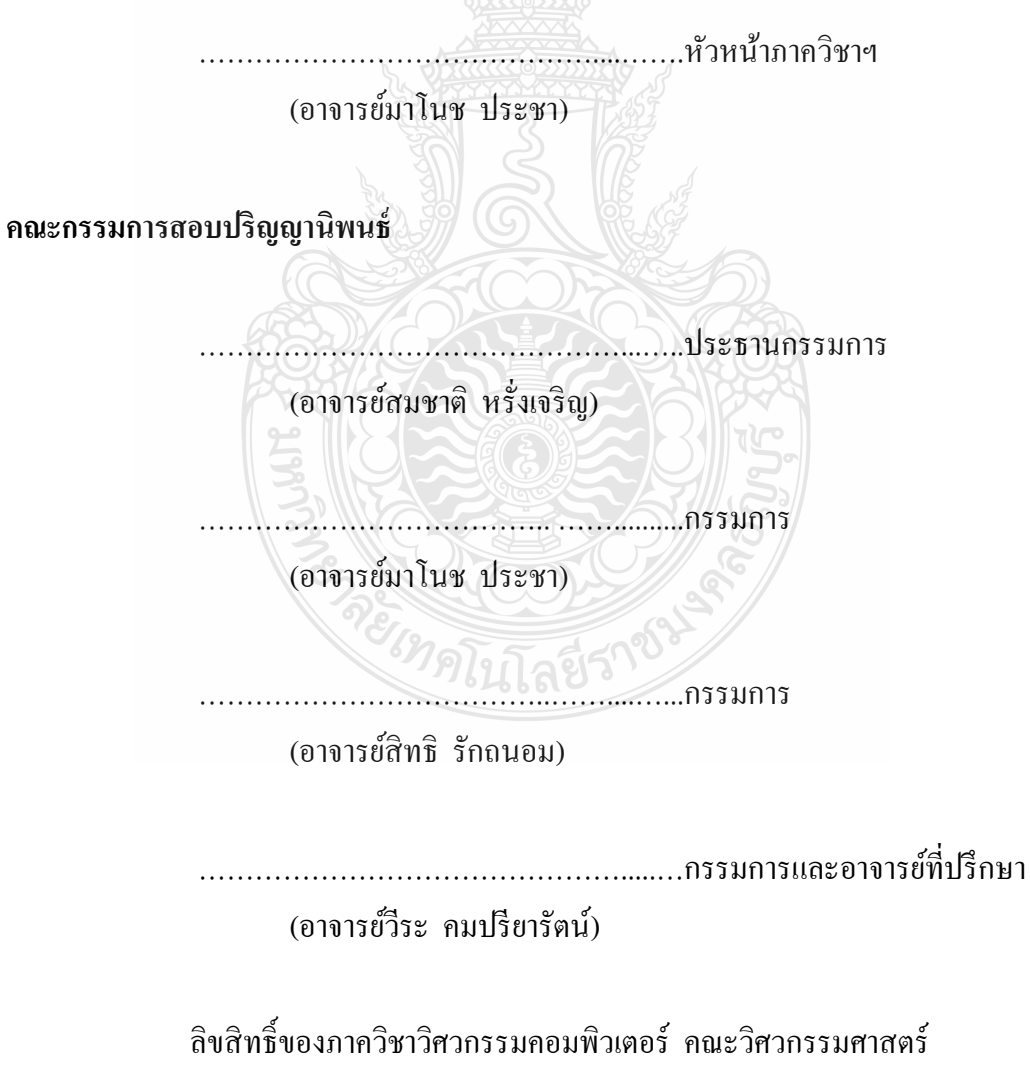

มหาวิทยาลัยเทคโนโลยีราชมงคลธัญบุรี

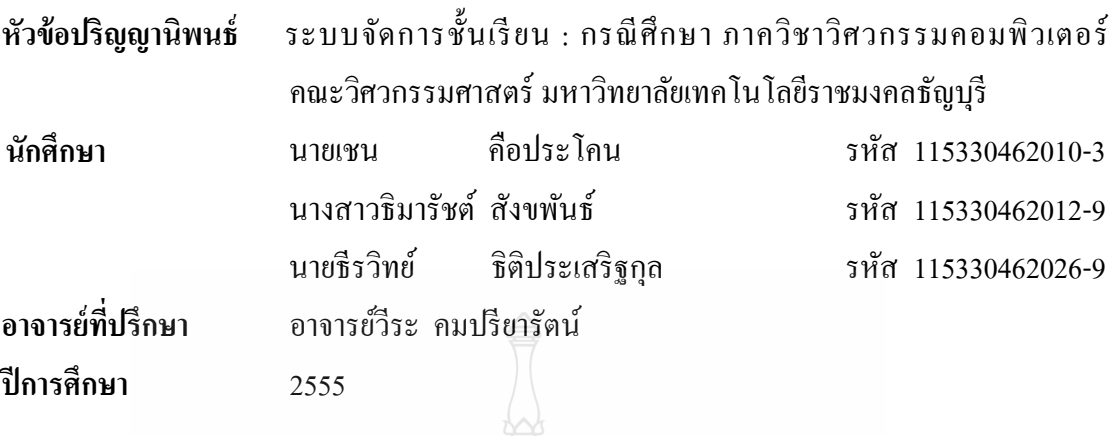

#### **บทคัดย่อ**

จากการตรวจสอบปัญหาด้านการจัดการชั้นเรียนในปัจจุบันภาควิชาวิศวกรรมคอมพิวเตอร์ ในปัจจุบันจำเป็นต้องมีซอฟต์แวร์ที่ใช้ในการช่วยจัดการชั้นเรียนสำหรับอาจารผู้สอนที่เป็นของ ภาควิชาในการจัดการข้อมูลคะแนนของนักศึกษา การได้รับสื่ อการสอนตัวอย่างหนังสื อ ประกอบการเรียน การแชร์เอกสารในการสอน อีกทั้งการมอบหมายงาน รายละเอียดต่างๆเกี่ยวกับ การส่งงาน การเลื่อนหรืองดการเรียนการสอนในบางรายวิชาการจัดเตรียมแผนการสอนล่วงหน้า ของอาจารย์นอกจากนี้ยังมีปัญหาในการเรียนการสอนแต่ละวิชา มีปัญหาในเรื่องการได้รับสื่อการ สอนที่ล่าช้า เช่น เอกสารการเรียนในแต่ละรายวิชา วีดีโอ หรือตัวอย่างหนังสือประกอบการเรียน เนื่องจากอาจารย์ไม่สามารถติดต่อกับนักศึกษานอกชั้นเรียนได้

ทั้งนี้เพื่อเป็นการแก้ปัญหาดังกล่าวข้างต้น ทางคณะผู้จัดทำจึงได้มีแนวคิดในการทำระบบ จัดการชั้นเรียน : กรณีศึกษา ภาควิชาวิศวกรรมคอมพิวเตอร์ คณะวิศวกรรมศาสตร์ มหาวิทยาลัย เทคโนโลยีราชมงคลธัญบรี โดยมีการนำเทคโนโลยีมาใช้ในการพัฒนาระบบ ซึ่งมีการทำงานของ ระบบได้ทั้งบน Web Application และ Windows Application

**ค าส าคัญ** ระบบจัดการชั้นเรียน Web Application Windows Application

#### **กิตติกรรมประกาศ**

ปริญญานิพนธ์ เรื่อง ระบบจัดการชั้นเรียน : กรณีศึกษา ภาควิชาวิศวกรรมคอมพิวเตอร์ คณะวิศวกรรมศาสตร์ มหาวิทยาลัยเทคโนโลยีราชมงคลธัญบุรี นี้ส าเร็จลุล่วงได้เพราะได้รับความ กรุณาจากอาจารย์ที่ปรึกษาโครงงาน อาจารย์วีระ คมปรียารัตน์ ที่คอยให้ความช่วยเหลือและให้ ้ คำแนะนำในทุกๆด้าน อีกทั้งยังได้สละเวลาอันมีค่าของท่านมาคอยให้คำปรึกษาทุกครั้งที่ประสบ ปัญหา ขอขอบพระคุณเป็นอย่างสูง

และทางคณะผู้พัฒนาโครงงานต้องขอขอบพระคุณทุกท่านที่ให้ความช่วยเหลือและมีส่วน ร่วมในการพัฒนาโครงงานครั้งนี้ด้วย

ขอขอบพระคุณ อาจารย์สมชาติ หรั่งเจริญ ที่กรุณาสละเวลาเป็ นอาจารย์สอบโครงงาน พร้อมทั้งให้คำแนะนำที่เป็นประโยชน์

ึ ขอขอบพระคุณ อาจารย์มาโนช ประชา ที่กรุณาสละเวลาเป็นอาจารย์สอบโครงงานพร้อม ทั้งให้คำแนะนำที่เป็นประโยชน์

ขอขอบพระคุณ อาจารย์มาสิทธิ์ รักถนอม ที่กรุณาสละเวลาเป็นอาจารย์สอบโครงงาน พร้อมทั้งให้ค าแนะน าที่เป็ นประโยชน์

ขอขอบพระคุณ อาจารย์วีระชัย แย้มวจี ที่กรุณาสละเวลาเป็นอาจารย์ประจำวิชาพร้อมทั้ง ให้คำแนะนำที่เป็นประโยชน์

ตลอดจนคณาจารย์ทุกท่านที่ค่อยให้ความช่วยเหลือจนโครงงานส าเร็จลุล่วงไปได้ด้วยดี ขอขอบคุณเพื่อนทุกๆ คนที่คอยให้ความช่วยเหลือและคำแนะนำต่างๆ เกี่ยวกับการพัฒนาโครงงาน ในครั้งนี้ หากโครงงานนี้มีประโยชน์ต่อผู้ใช้ขอมอบความดีนี้แก่ บิดา-มารดา อาจารย์และผู้มี พระคุณทุกท่าน

ท้ายที่สุดขอกราบขอบพระคุณ คุณพ่อและคุณแม่ ผู้ให้กาลังใจและให้โอกาสการศึกษา ้อันมีค่ายิ่งแก่ลูก ขอให้คุณความดีส่งผลถึงผู้มีพระคุณทุกท่าน

คณะผู้จัดทำ

## **สารบัญ**

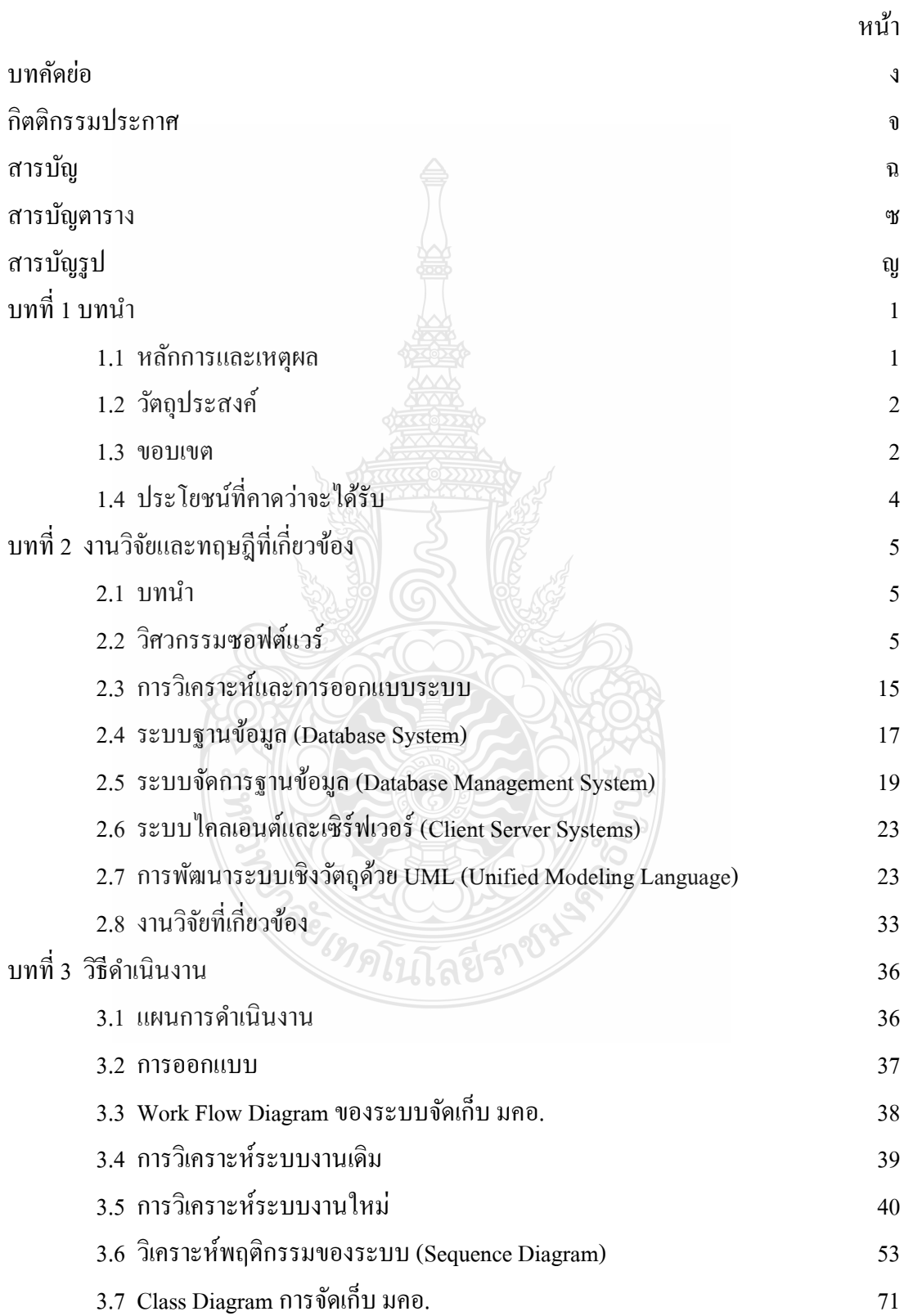

## **สารบัญ (ต่อ)**

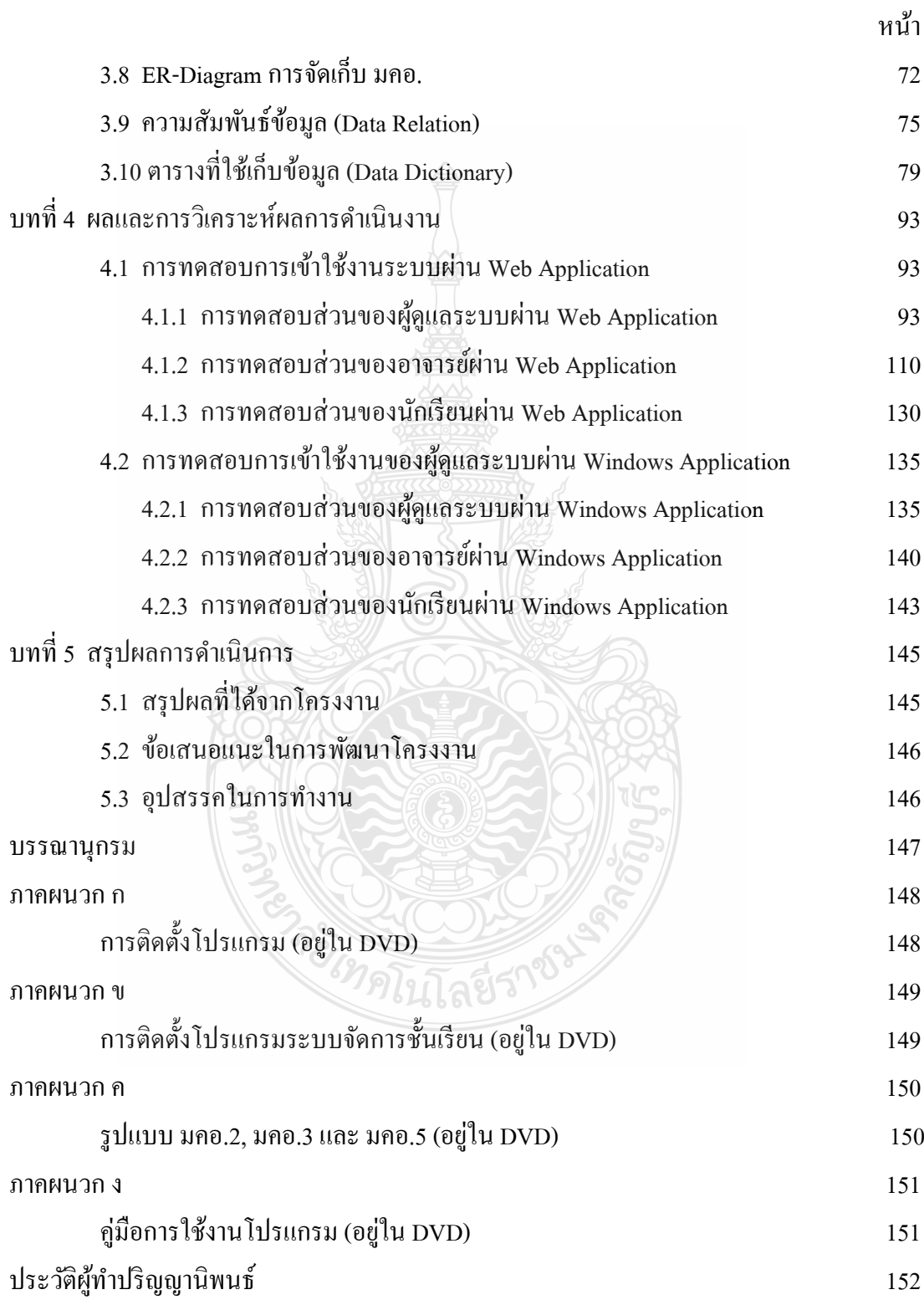

## **สารบัญตาราง**

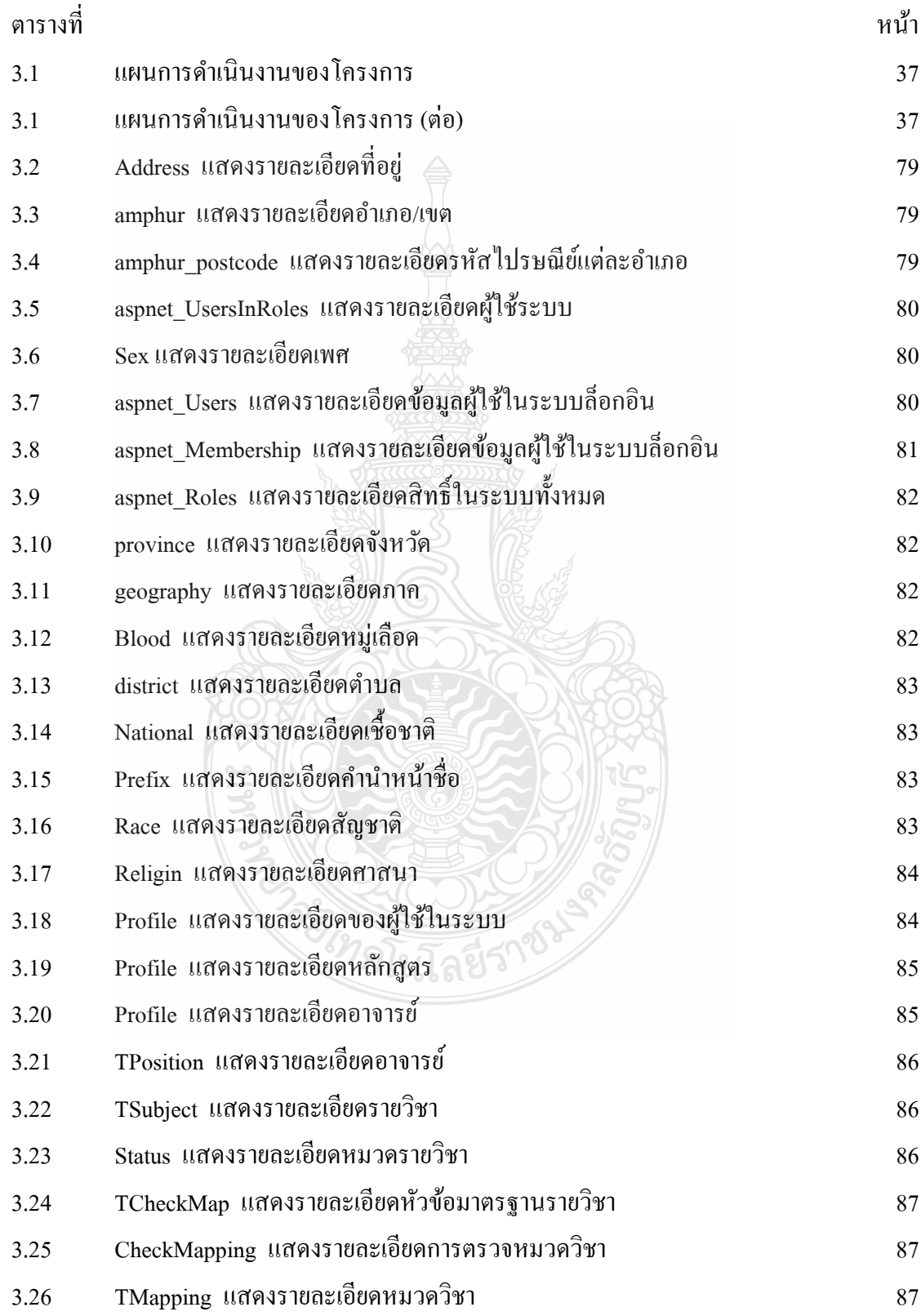

## **สารบัญตาราง (ต่อ)**

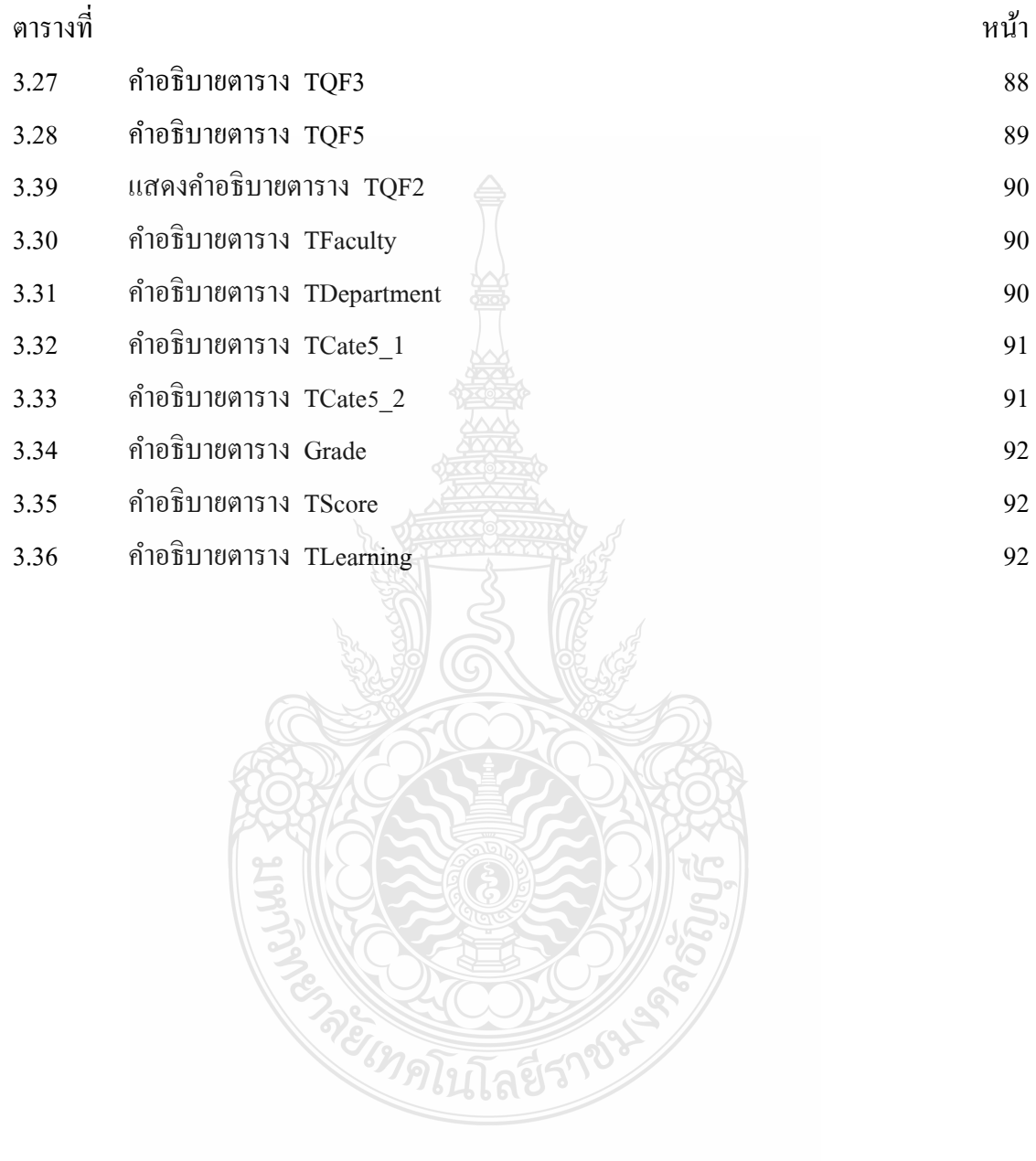

## **สารบัญรูป**

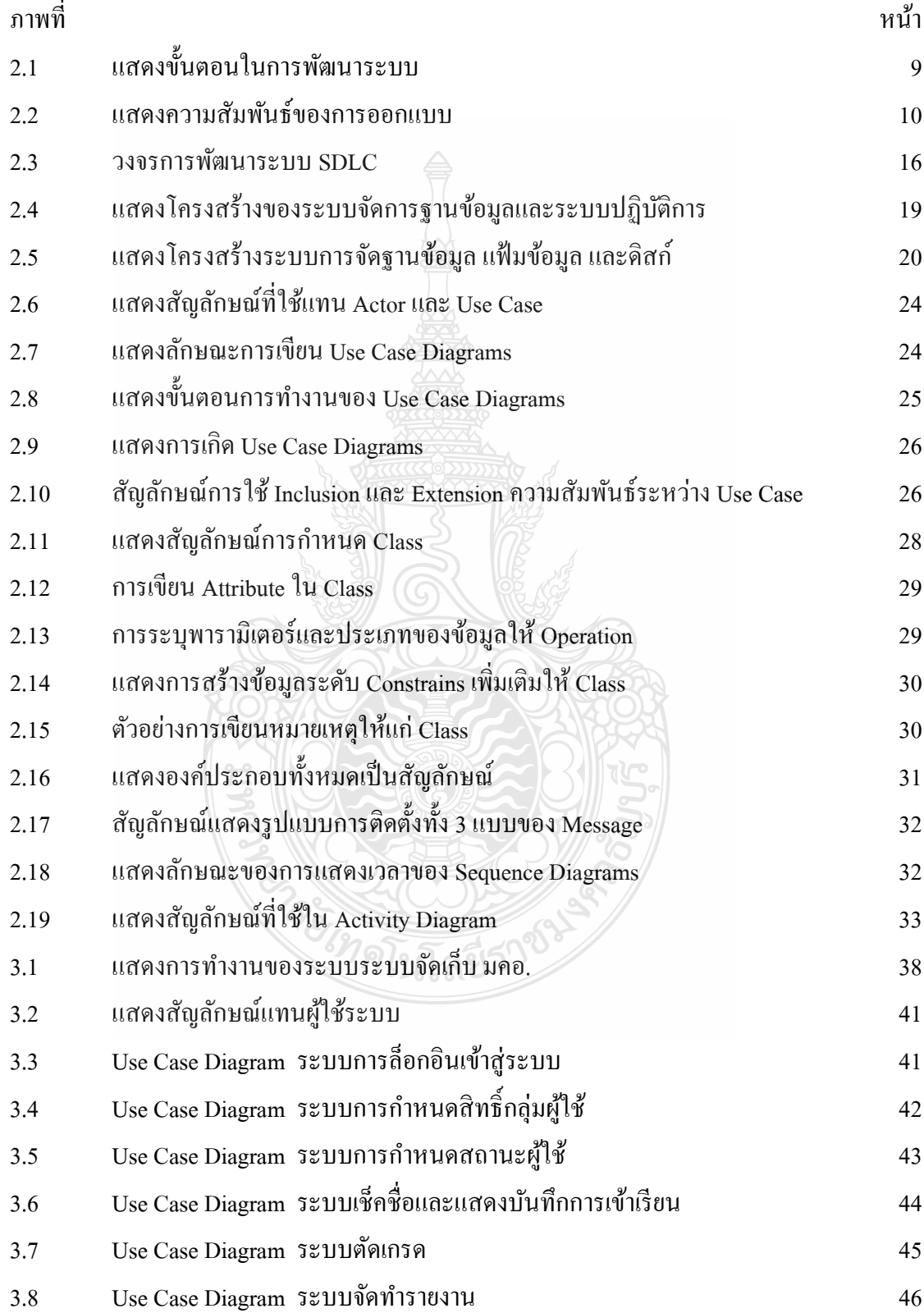

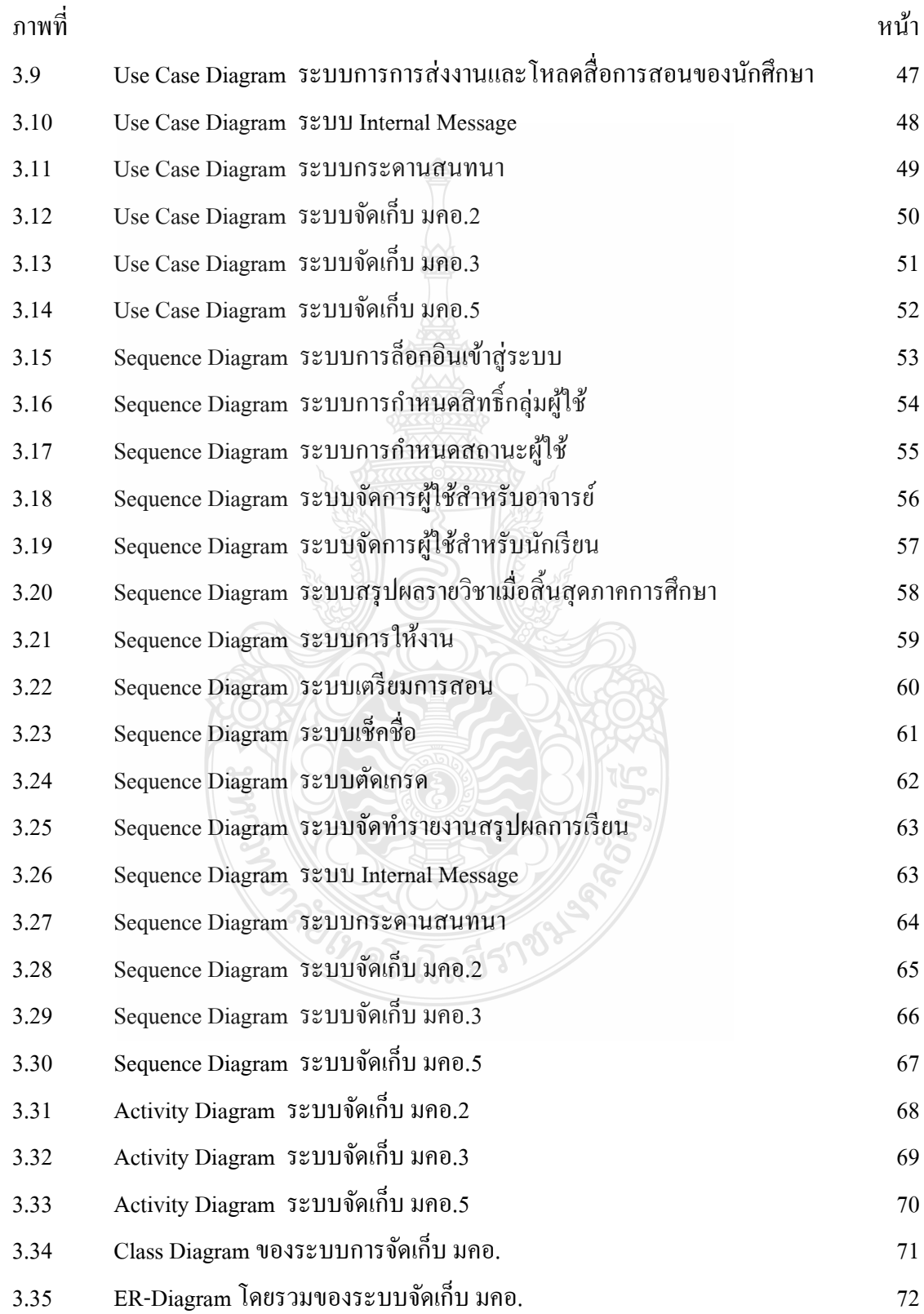

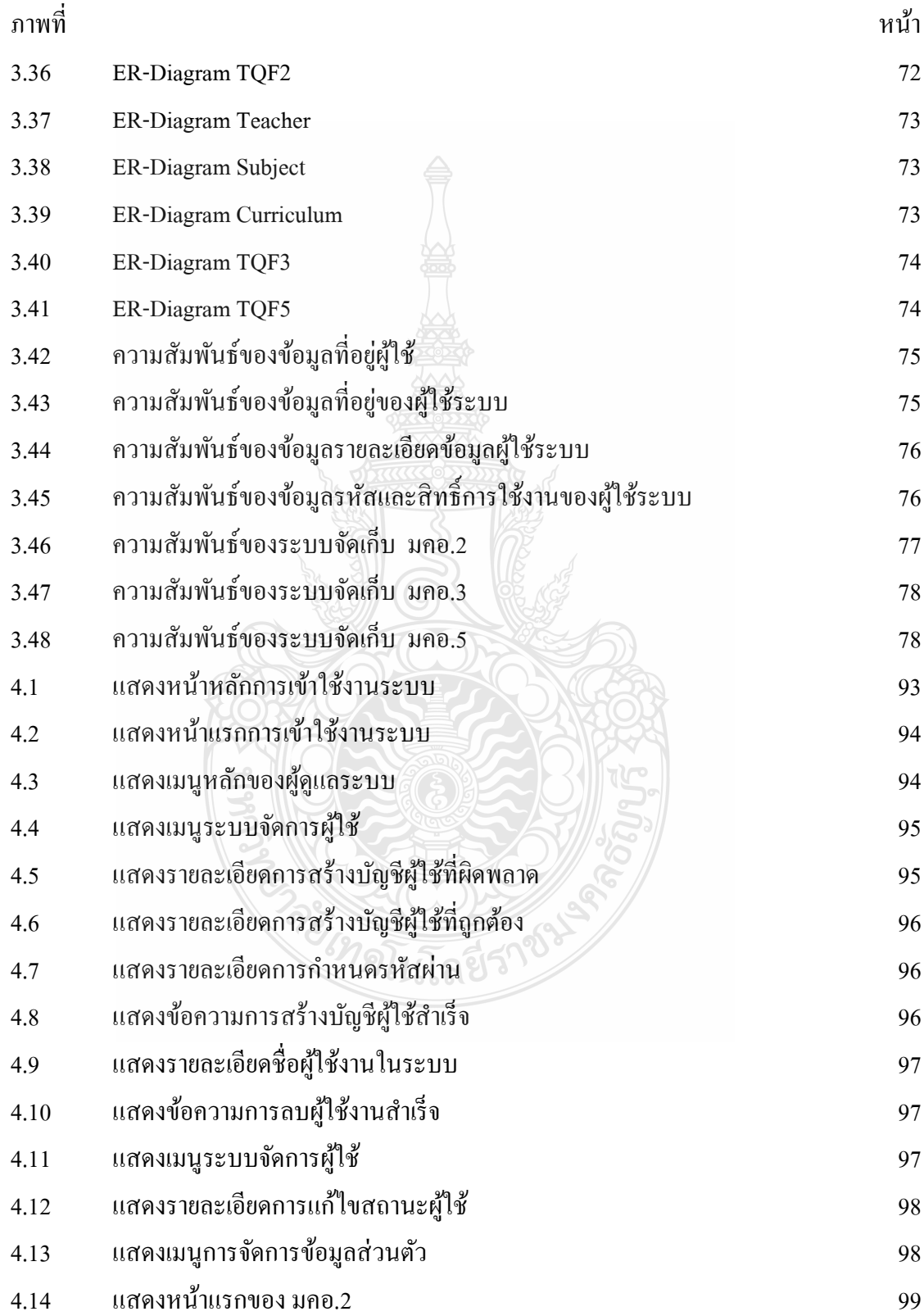

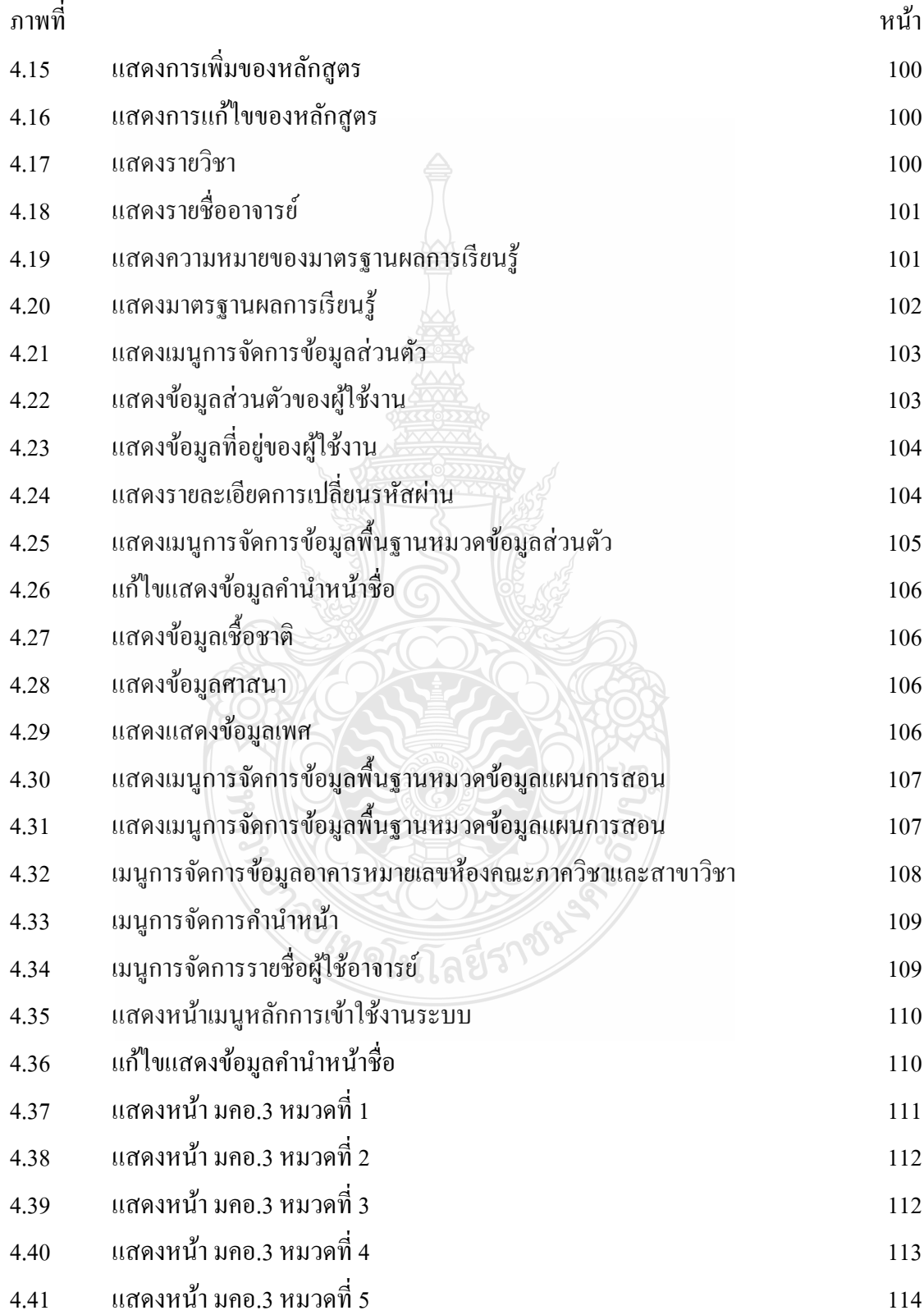

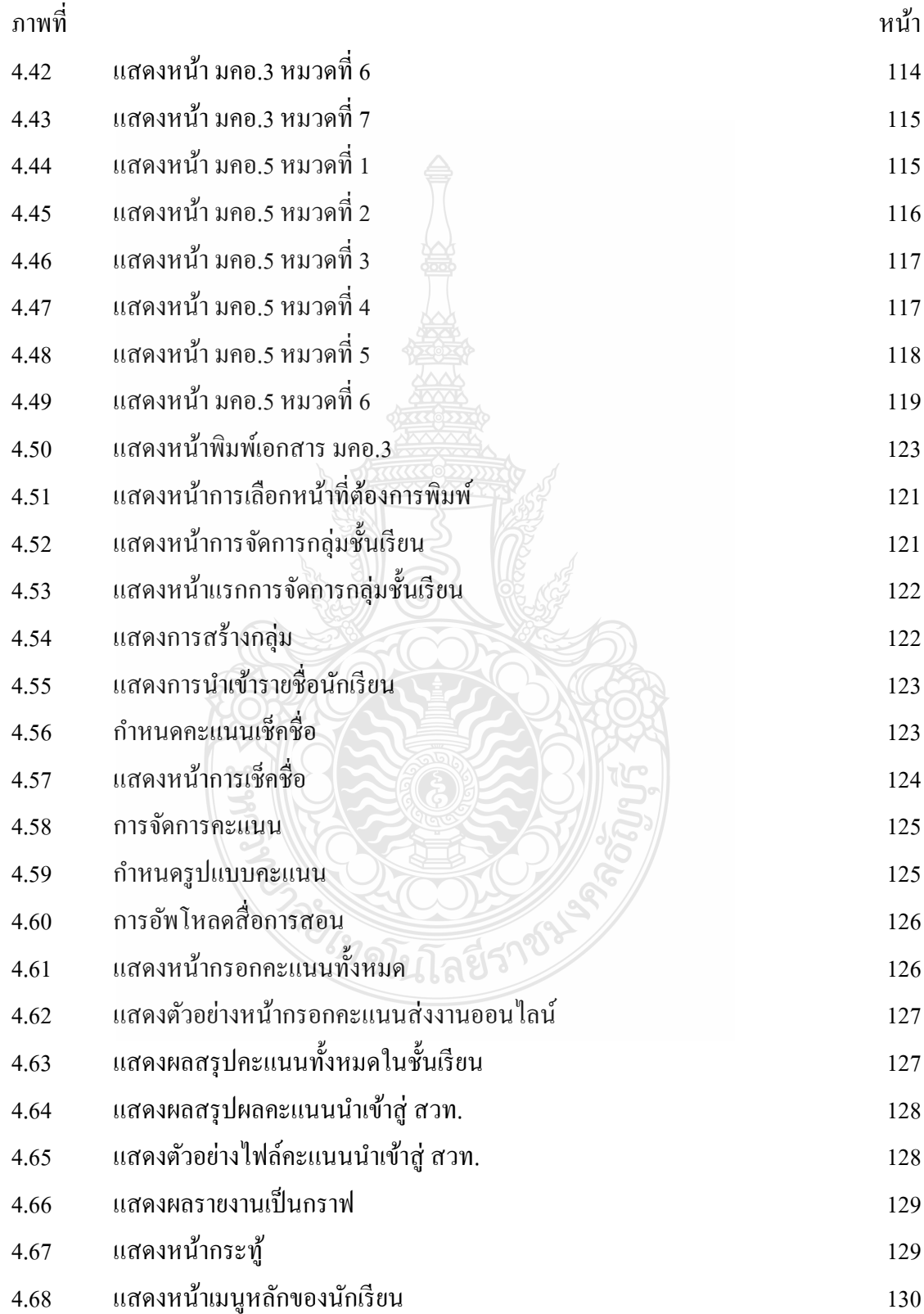

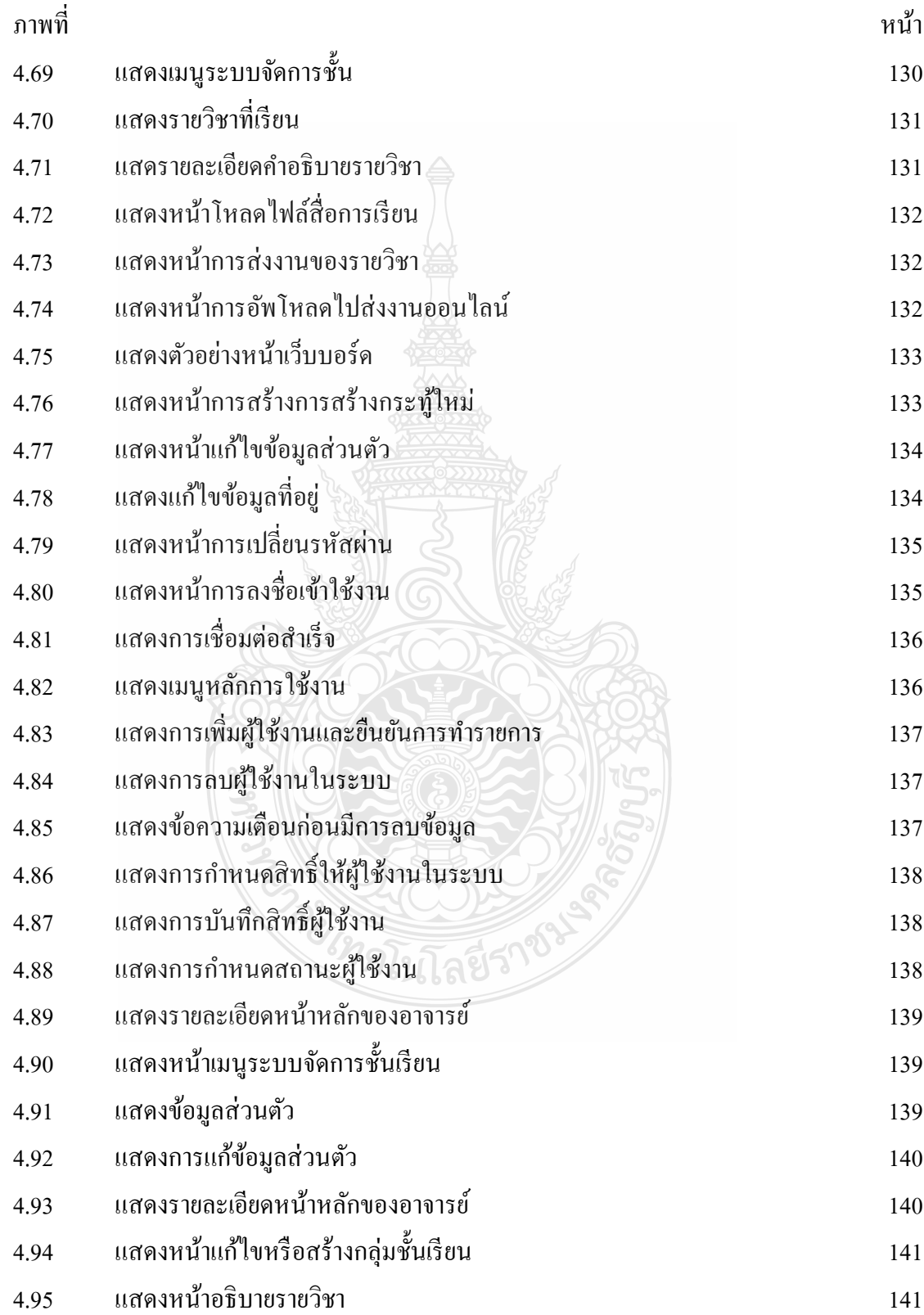

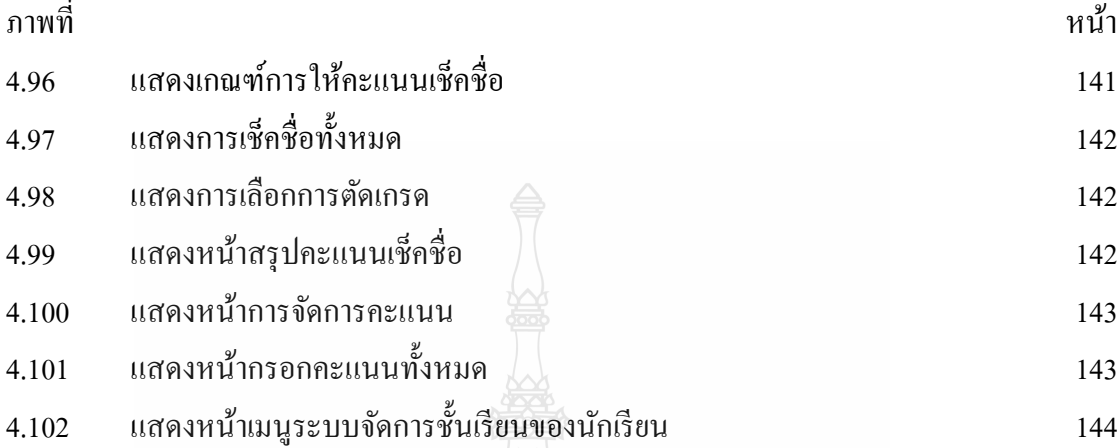

102570

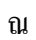